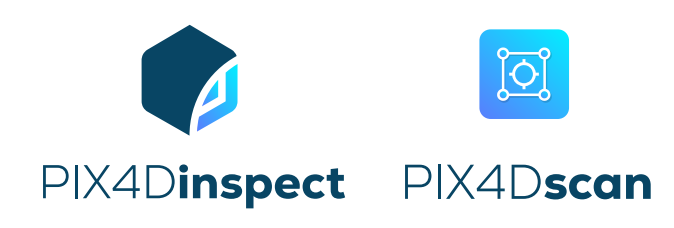

# Automate industrial inspections and asset management with intelligent digital twins

**Get the data you need with the PIX4Dscan drone flight app**

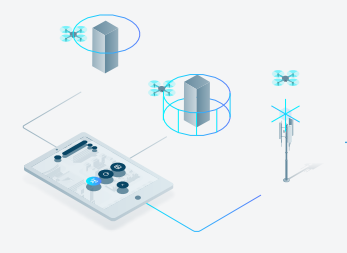

## **Select a mission**

Select your pre-planned mission or an adaptable, semi-automatic flight specifically designed for cell towers.

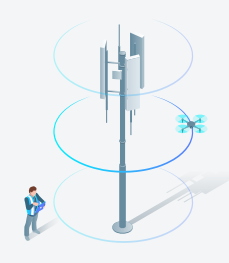

## **Start and fly**

Set the right parameters for an actionable dataset. Track your mission's progress with map view, monitor live with camera view and telemetry data.

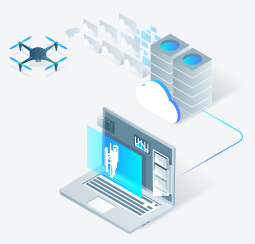

## **Upload and inspect**

Upload images to PIX4Dinspect to create accurate and easy to inspect 2D and 3D models.

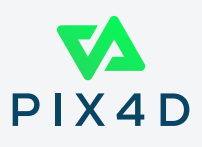

## PIX4Dinspect: the professional platform for visual inspection

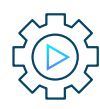

**Automatic processing** PIX4D's algorithms automatically transform drone images into accurate 3D models

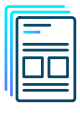

#### **Automatic reports**

Combine notes, measurements and positional information into PDF and JSON reports with a click

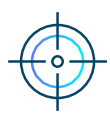

**Dedicated inspection tools** Remote inspection in 2D and 3D. Highlight, measure, describe and categorize critical elements with pinpoint accuracy

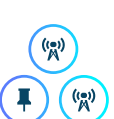

**Asset management platform** Take control of your portfolio with scalable data storage

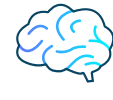

#### **Advanced analytics**

Speed up your workflow with AI powered object-recognition and automatic measurement tools

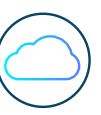

#### **Cloud-based** Work from anywhere with

our flexible, and secure solution

### Industrial inspection at scale

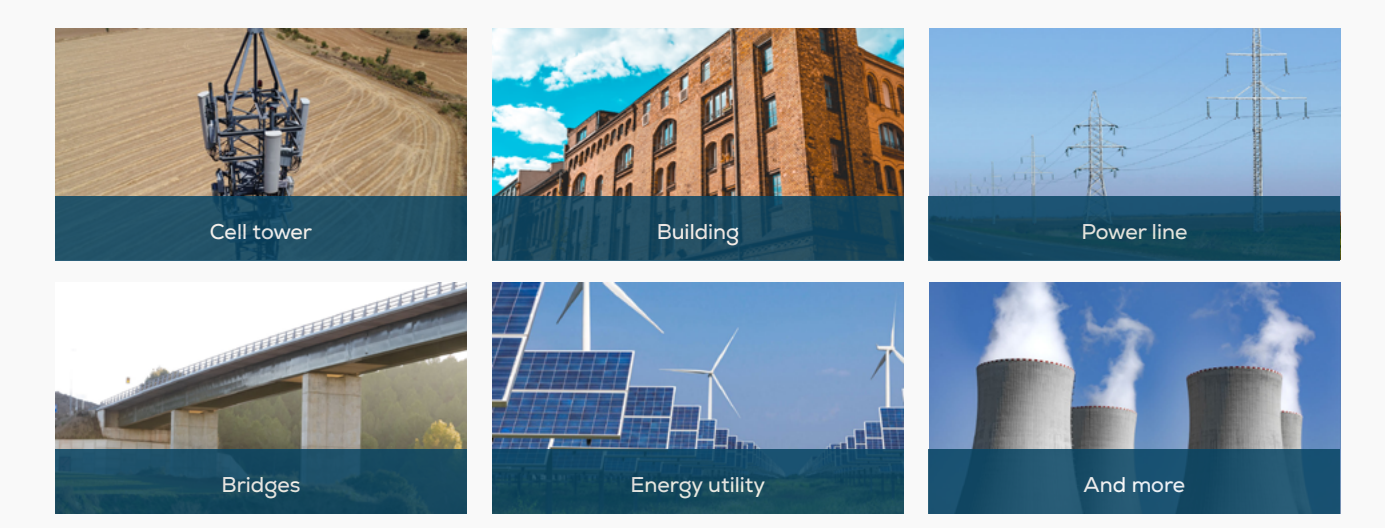

Try for free at **[pix4d.com/inspect](https://www.pix4d.com/product/pix4dinspect-inspection-asset-management-software)** 

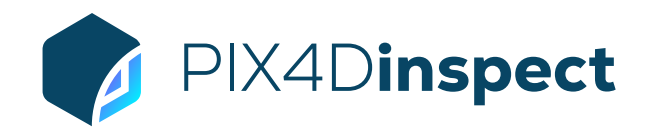

## FEATURE LIST

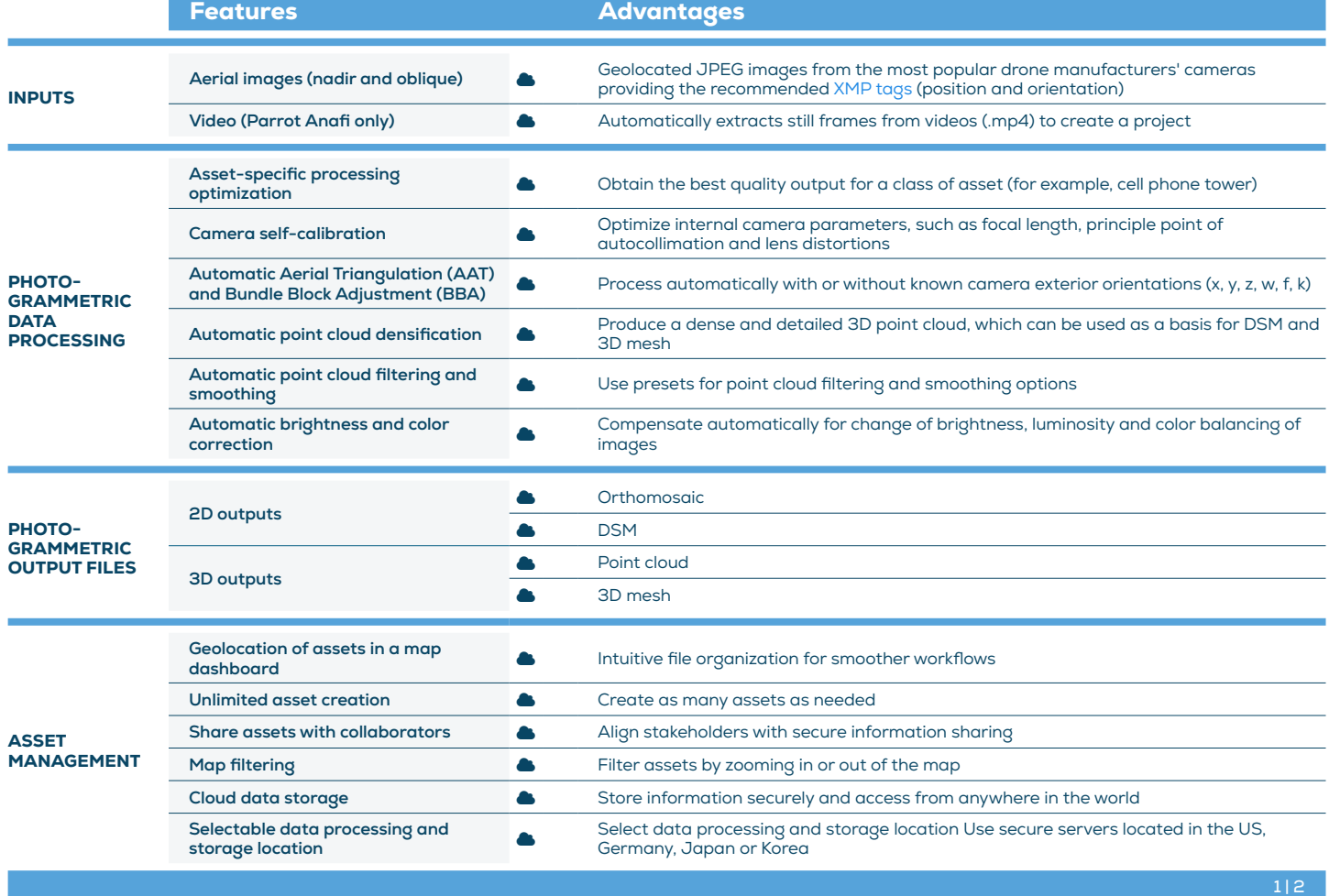

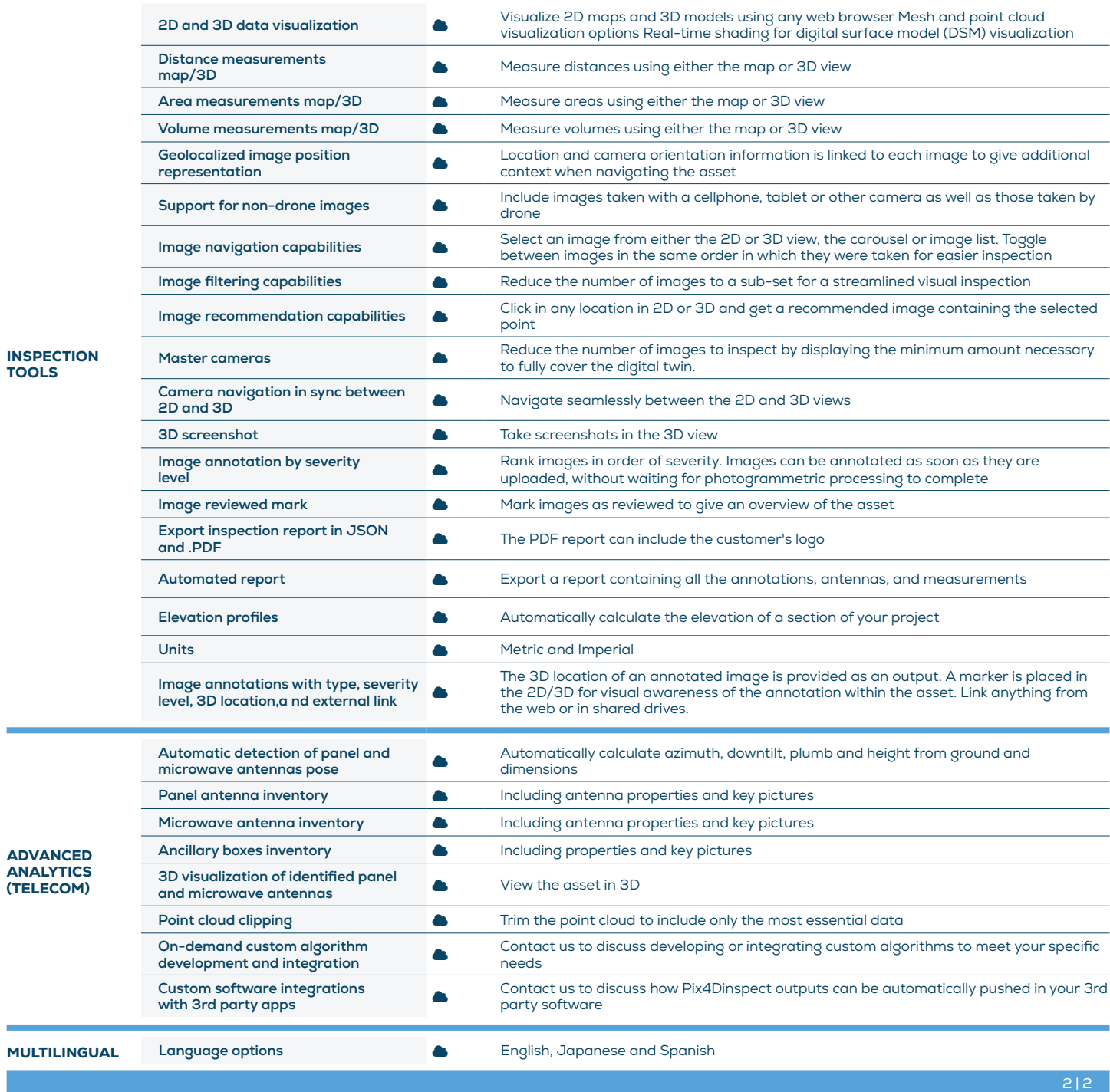